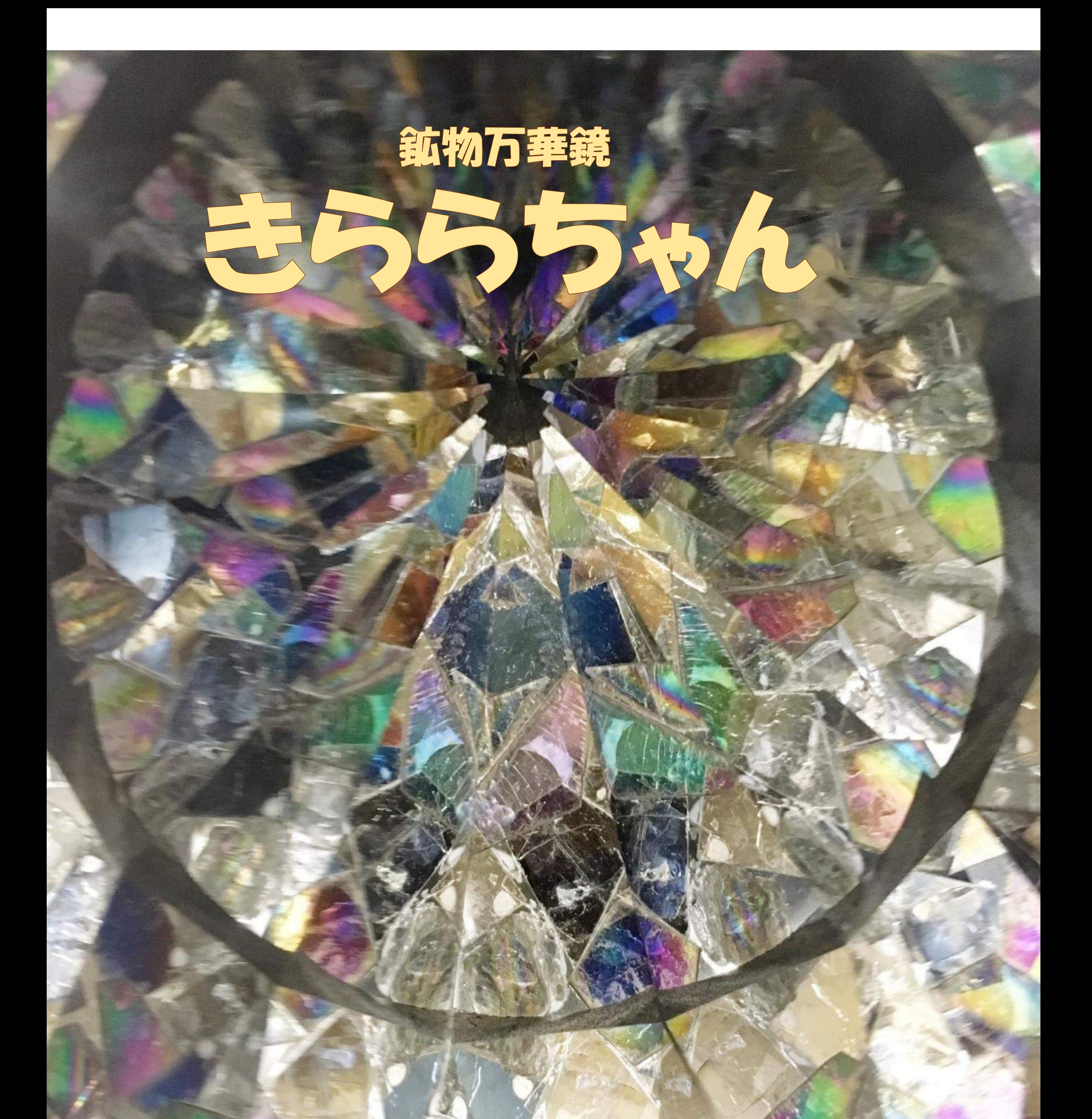

# **名古屋市立工業高等学校 理科**

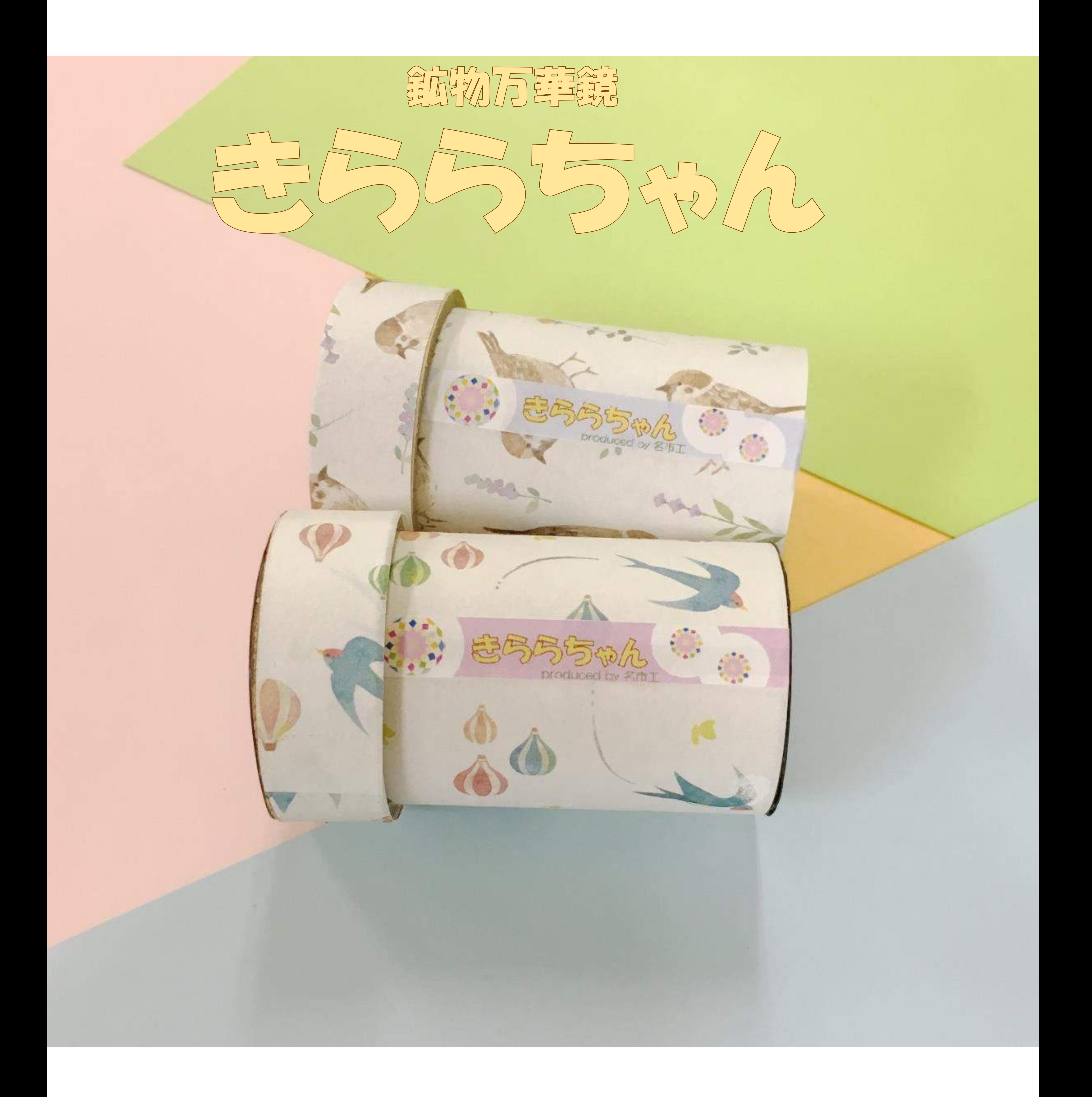

# **名古屋市立工業高等学校**

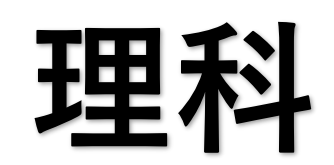

**鉱物万華鏡**

**きららちゃん をつくろう**

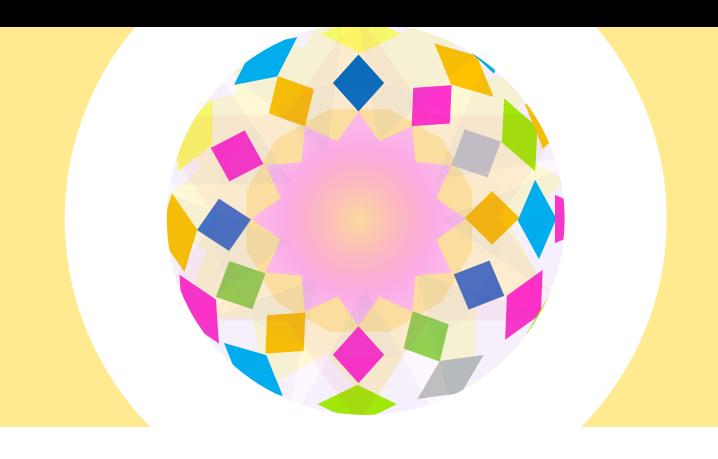

# **おうちでのつくり方**

用意するもの

- ・筒 2本(径の違うもの)
- ・偏光フィルム(保護シートは剥がす)
- ・白雲母

(定規の1㎜目盛り線くらいの厚み)

- ・ミラーシート
- ・黒画用紙
- ・接着剤、はさみ、カッターナイフ コンパス、油性ペン、つまようじ セロハンテープ

筒はサランラップの芯や紙コップ、 強度は下がりますが黒画用紙を丸めたものでも代用できます。 一方の筒がもう一方の筒に入る径のものを用意してください。

# 手順

① 材料のカット

・筒は細い方を9㎝、太い方を2㎝に切ります。

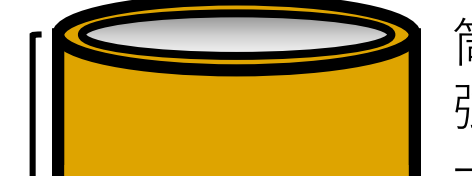

ケガに注意しながら切りましょう。

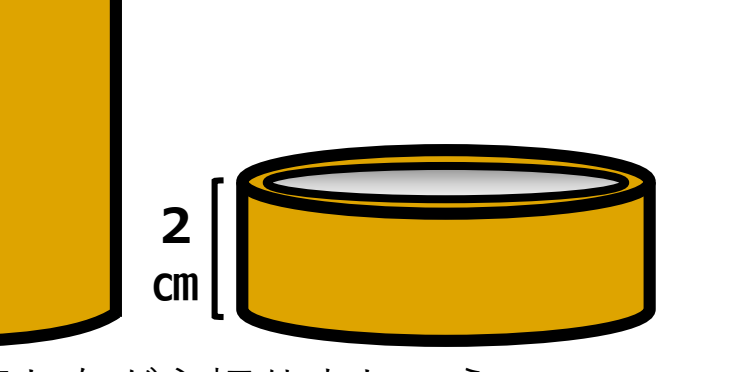

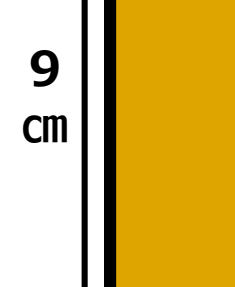

細い方の筒は、 筒の半径を測っておきます。

・細い筒の底の形に合わせて黒画用紙、 太い筒の底の形に合わせて偏光フィルムを切り抜きます。

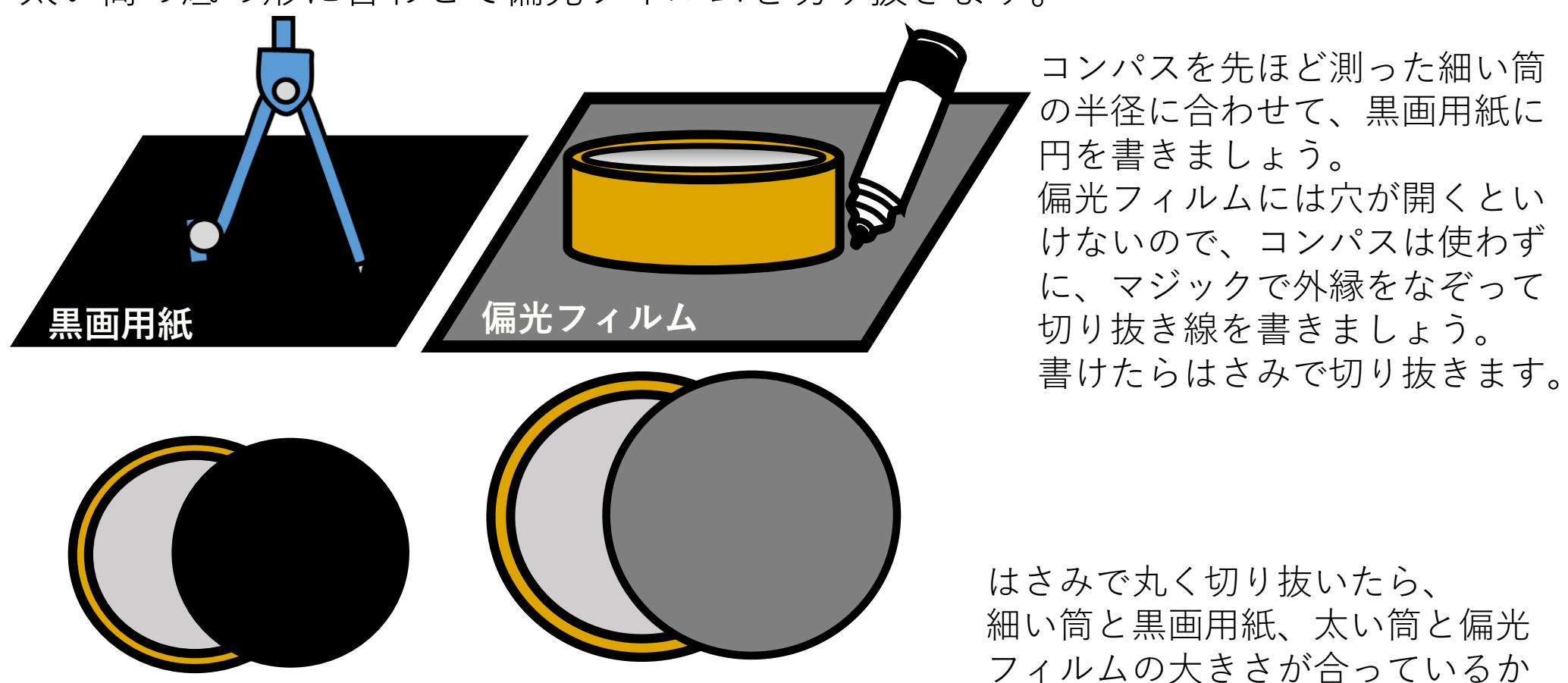

### 細い筒と黒画用紙 太い筒と偏光フィルム 確認しておきましょう!

③ 万華鏡の鏡をつくる ①で測った細い筒の半径から鏡の横幅の長さを計算します。 計算方法は「(1)で測った細い筒の半径) × 1.73 × 3」です。 鏡の縦の長さは8㎝です。縦横の寸法をとり、ミラーシートを切り抜きます。

② のぞき窓をつくる 切り抜いた黒画用紙の中心(コンパスの針穴が開いているところ)に 5㎜の正方形ののぞき窓を切り抜きます。 ①で切り抜いた偏光フィルムの余ったところから、1.5㎝の正方形を切り抜き、 のぞき窓にテープで貼り付ける。

「雲母」という鉱物を知っていますか?「雲母」の読み方は、「うんも」と読んだり、「きらら(きら)」と読んだりします。 雲母には「白雲母」や「黒雲母」などがあり、いずれも「パリパリッ」と紙のように薄く剥がれる特徴を持っています。(鉱物が平らな面にきれいに割れたり、剥がれてたりす る現象のことを「へき開」といいます。雲母は「千枚はがし」とも呼ばれ、へき開が一方向に顕著に表れる鉱物として知られています) 鉱物万華鏡 きららちゃん は雲母の中でも「白雲母」を使います。 薄い板状にした白雲母を偏光板で挟み光を通すと、鮮やかな色彩を示します。(この色彩を「干渉色」といいます。) 鉱物の干渉色がつくる鮮やかな色の世界を万華鏡の中に閉じ込めたものが 鉱物万華鏡 きららちゃん です。簡単な工作ですので、ぜひ作ってみてください!

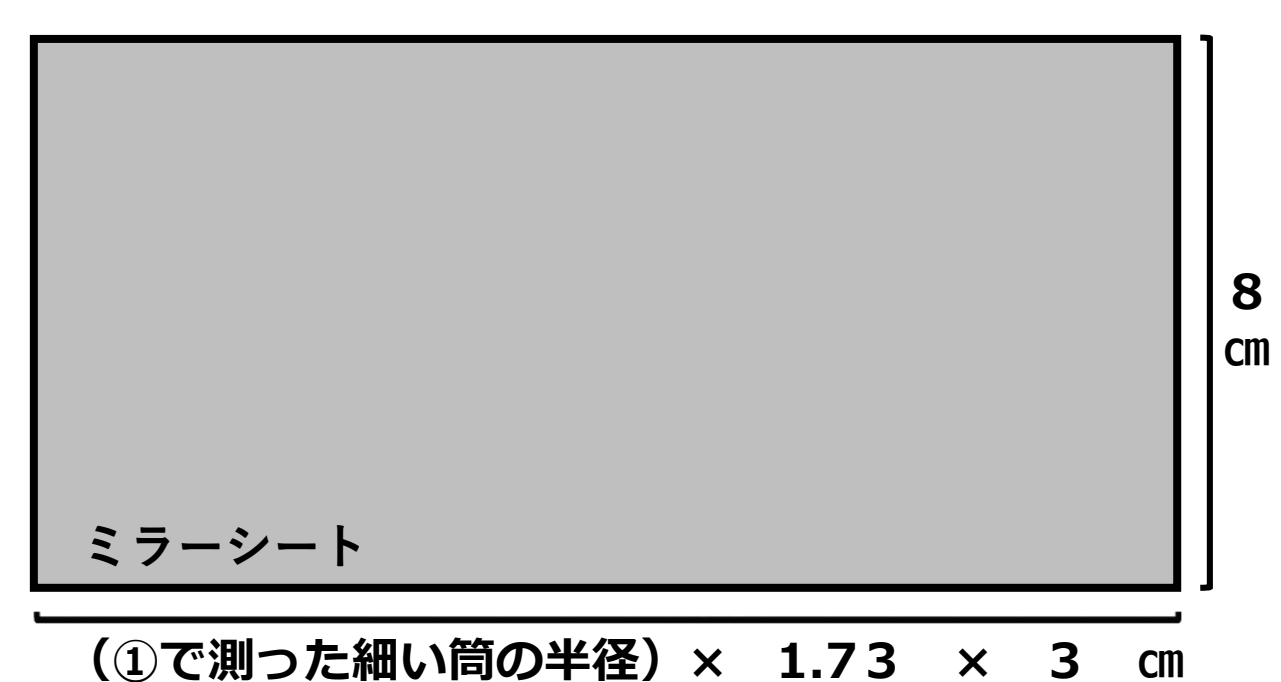

ミラーシートは裏面に切り込みを 入れ、鏡の面が内側になるように

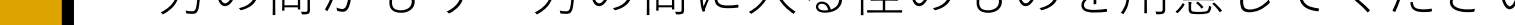

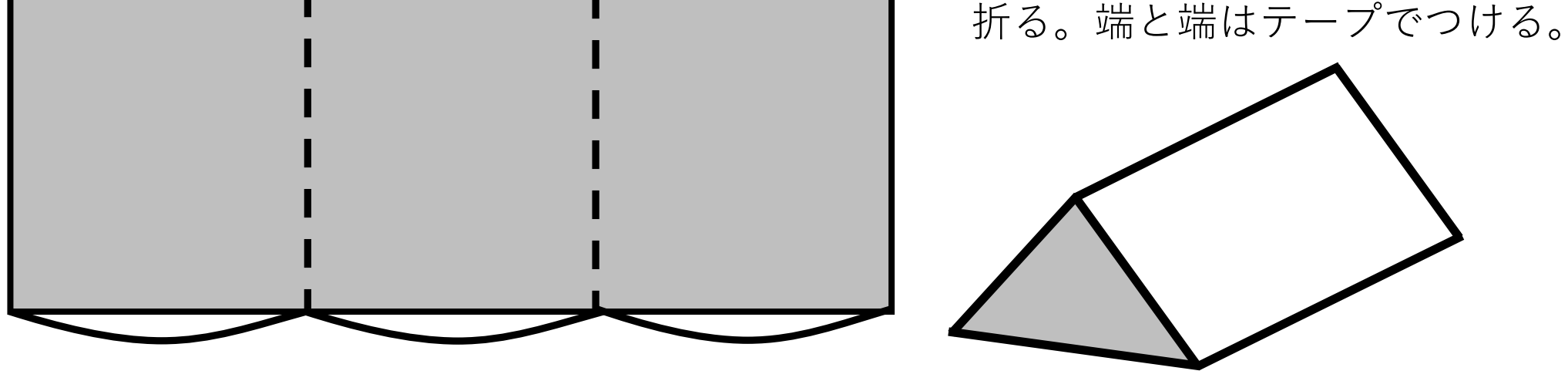

また、ミラーシートがないときは、ポリスチレン容器(お弁当の透明のふた) の外側に黒画用紙を貼ることで代用できます。

今回は正三角形の鏡の例にして いますが、二等辺三角形にする など、鏡の工夫をしてみると仕 上がりが変わってきます。形を 変える場合は、のぞき窓の位置 も工夫するとよいでしょう。 また、鏡がなくても白雲母を2 枚の偏光フィルムにはさむだけ で十分きれいな干渉色は観察で きます。

### ④ 白雲母の貼り付け

①で太い筒に合わせて切り抜いた丸い偏光フィルムに白雲母を貼り付けます。 貼り付ける接着剤は、透明な水のりか、透明な瞬間接着剤がおススメです。 白雲母は5㎜程度の大きさに適当な形にはさみで切り分けます。 このとき、キラキラした粉が手につくかもしれませんが、白雲母はラメの原料 なので洗えば大丈夫です。パラパラ剥がれても、気にせず付けましょう。

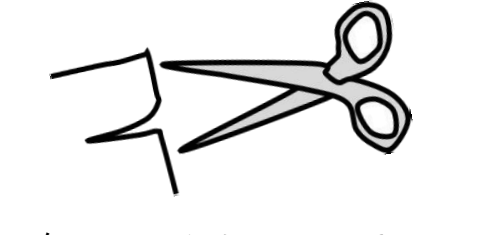

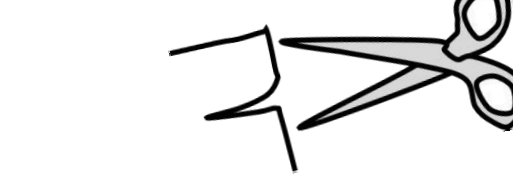

白雲母を切るときは、 指を切らないように注意!

あまり大きな隙間が空かない ように白雲母を並べて貼ると キラキラした仕上がりになり ます。

重ねて貼って、薄いところと 厚いところを作ると色の見え 方が変わってキレイです。

接着剤が指につかないように つまようじを使いましょう

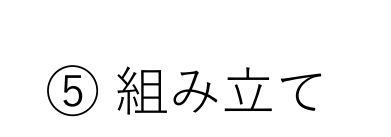

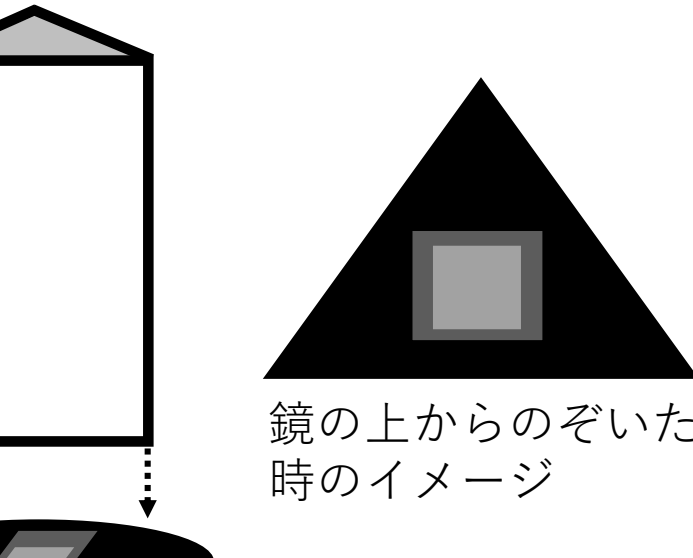

③で作った鏡を、②で作ったのぞき窓に 貼り付ける。この時、テープで貼り付け

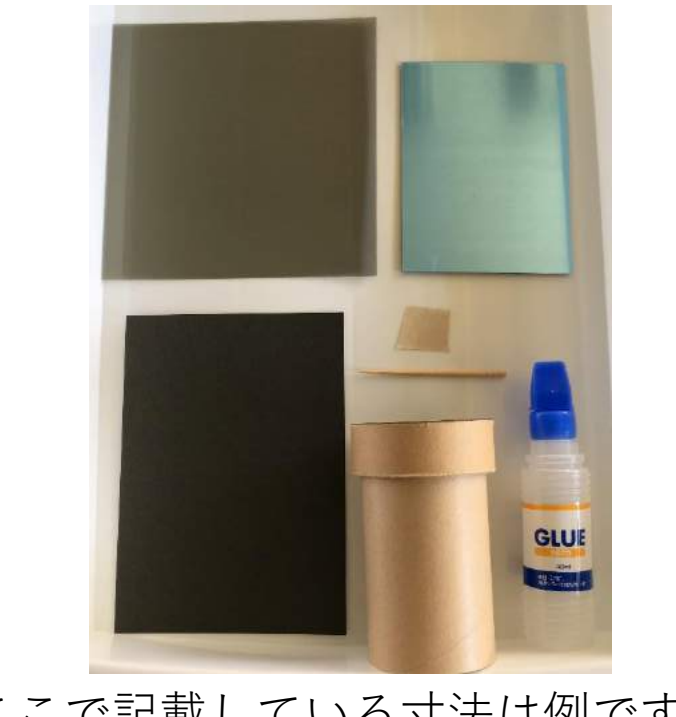

※ここで記載している寸法は例です。 お好みの大きさにアレンジできます。

# **きららちゃん**

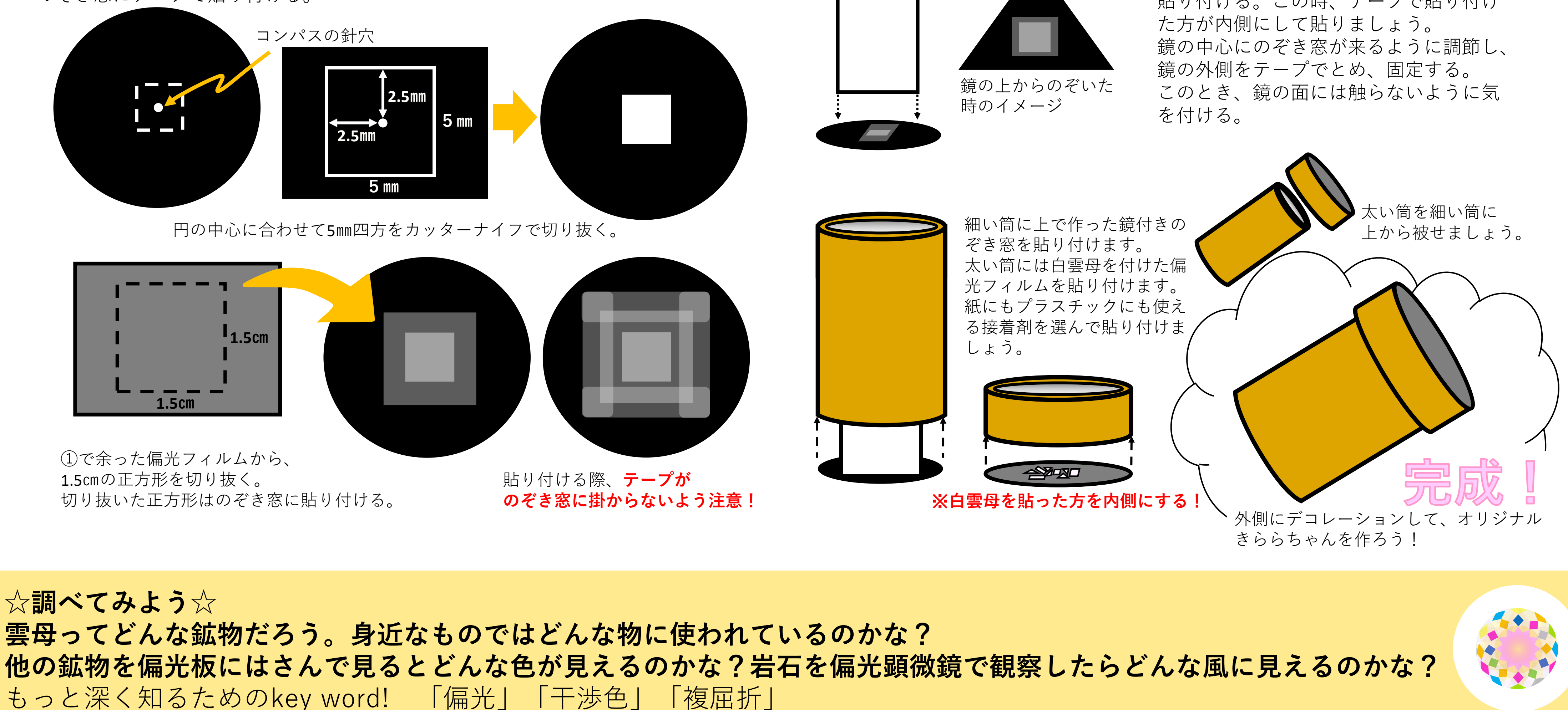

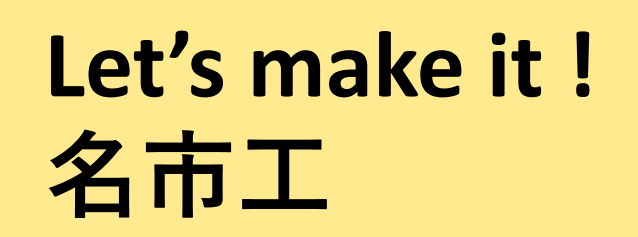

## きららちゃん

「雲母」という鉱物を知っていますか?「雲母」の読み方は、「うんも」と読んだり、「きらら(きら)」と読んだりします。 雲母には「白雲母」や「黒雲母」などがあり、いずれも「パリパリッ」と紙のように薄く剥がれる特徴を持っています。(鉱物が平らな面にきれいに割れたり、剥がれて たりする現象のことを「へき開」といいます。雲母は「千枚はがし」とも呼ばれ、へき開が一方向に顕著に表れる鉱物として知られています) 鉱物万華鏡 きららちゃん は雲母の中でも「白雲母」を使います。

薄い板状にした白雲母を偏光板で挟み光を通すと、鮮やかな色彩を示します。(この色彩を「干渉色」といいます。)

鉱物の干渉色がつくる鮮やかな色の世界を万華鏡の中に閉じ込めたものが 鉱物万華鏡 きららちゃん です。簡単な工作ですので、ぜひ作ってみてください!

# つくり方 ~名茴屋市立工業高等学校VER~ 鮮やかな色が見える不思議

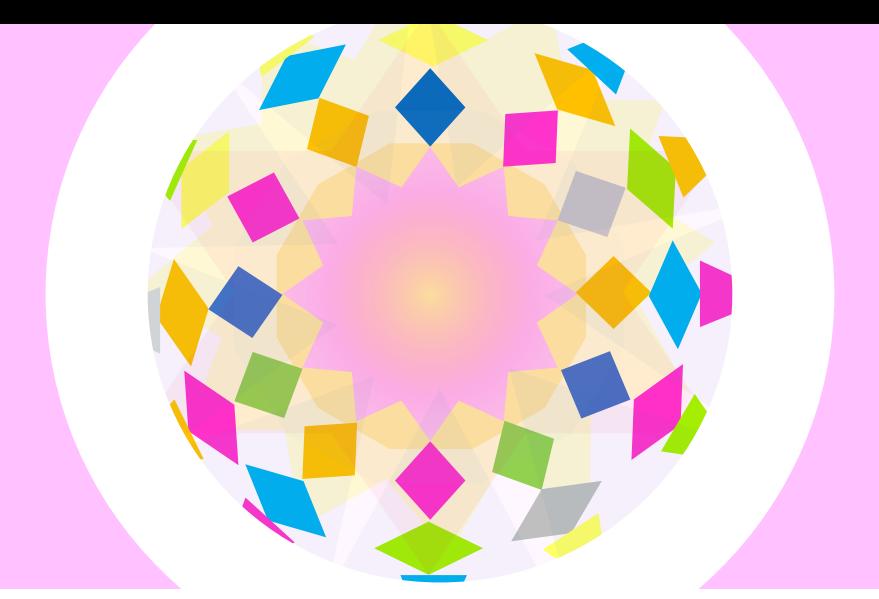

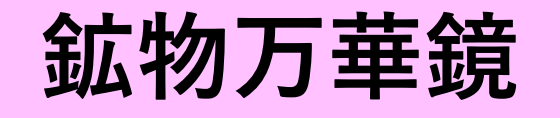

**きららちゃん をつくろう**

# 名古屋市立工業高等学校

安藤 佳凜・安藤 貴子・林本 由紀・山本 泰也

鉱物の種類は5000種類以上もあり、その一部の鉱物が岩石をつくっていま す。とくに、石英・カリ長石・斜長石・黒雲母・角閃石・かんらん石・輝 石は主要造岩鉱物と呼ばれ、マグマが冷えて固まってできる岩石の主要な 造岩鉱物です。濃い色をしている鉱物を有色鉱物、無色や白っぽい色をし たものを無色鉱物といいます。

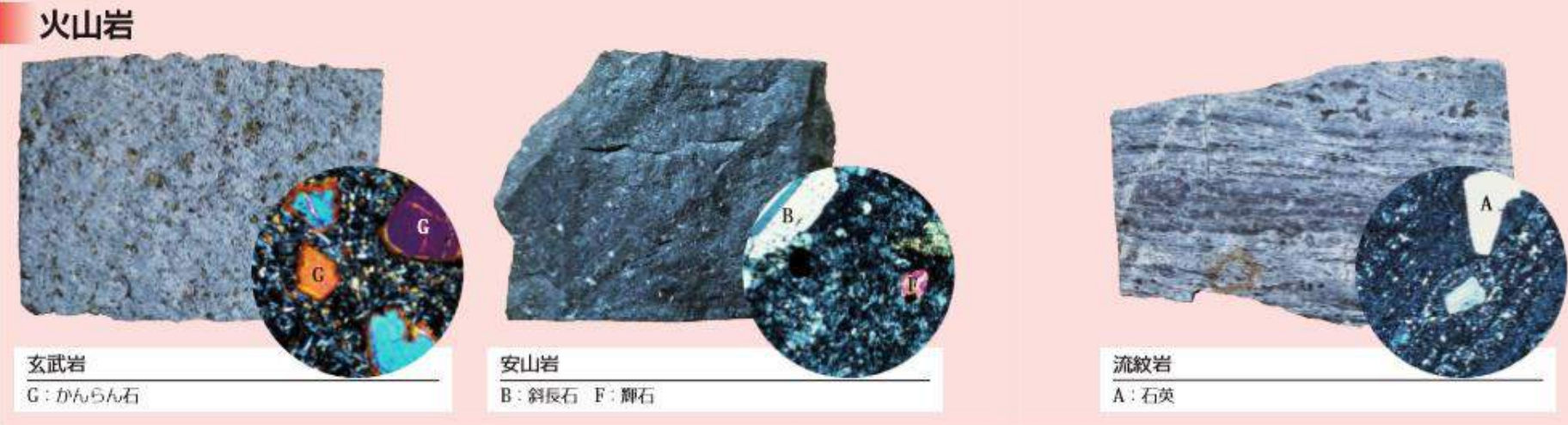

普通の光はいろいろな方向の波が混じっています。**偏光**は波の振動方向が そろった光のことです。偏光板は、偏光を作り出す働きがあります。偏光 板には向き(偏光板の分子が並んでいる向き)があり、入ってくる光の方 向によって偏光になったり、光の強さが変わります。

太陽から出ている光の中にはいろい ろな色の光が含まれています。人の 目に見ることができる光を**可視光線** といい、紫から赤色までの光があり ます。光は波の一種であり、色の違 いは**波長**(波の山から山までの長 さ)の違いによって表れています。

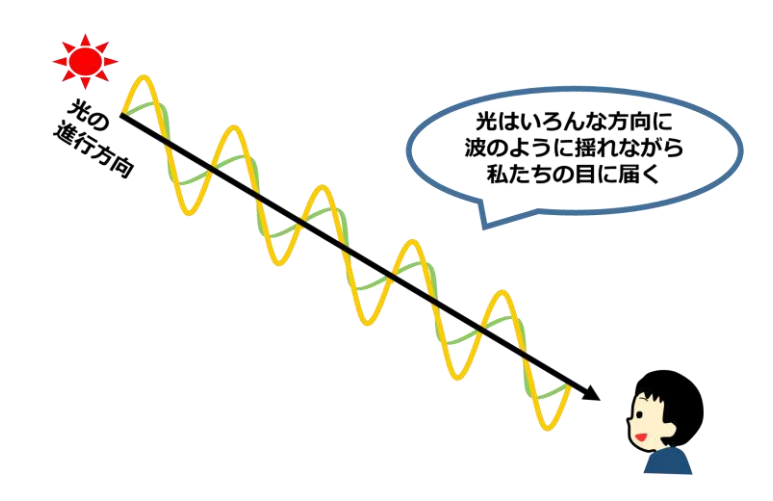

偏光板をつかうと…

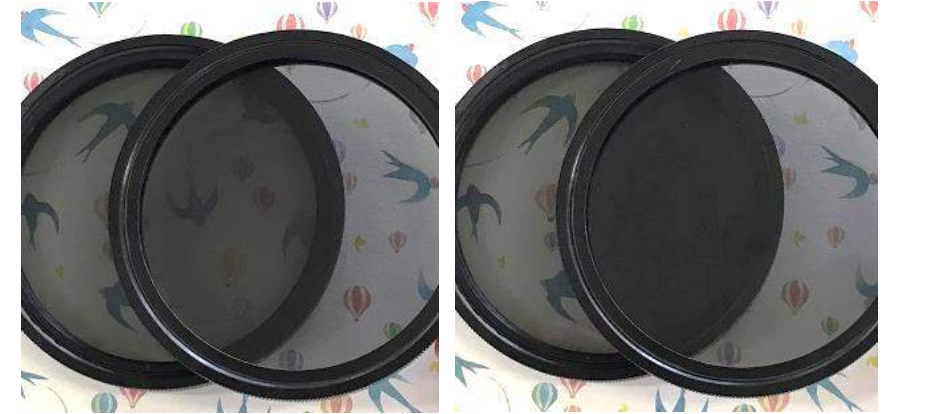

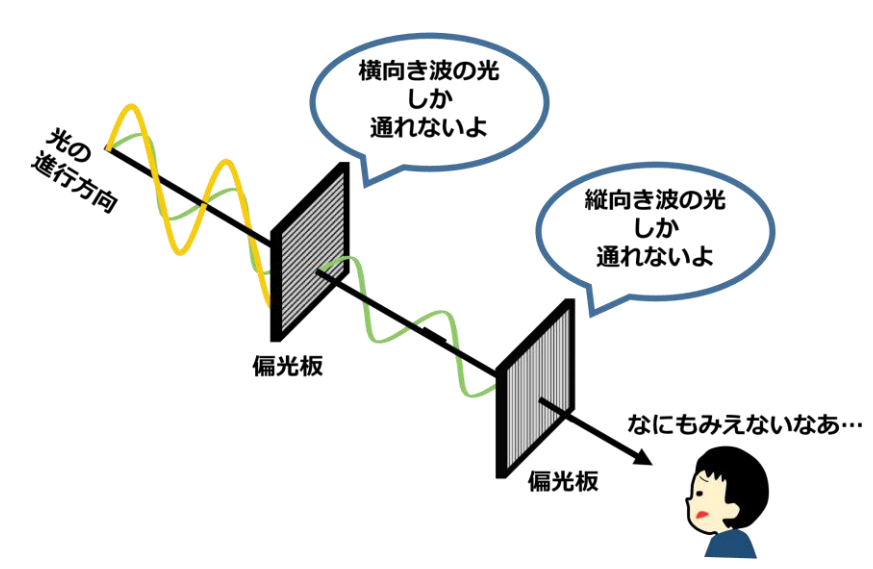

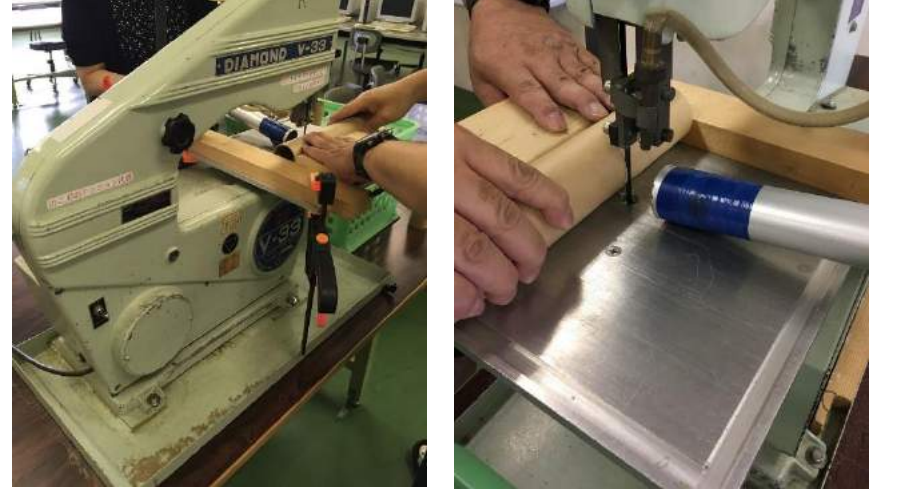

筒の加工の様子 細い筒は9㎝、太い筒は2㎝に 電動のこぎりでカット!

自分なりにデコレーションしてオリジナルきららちゃんをつくろう! 今回、きららちゃんシールは名市工情報技術科のプリンターで作りました。

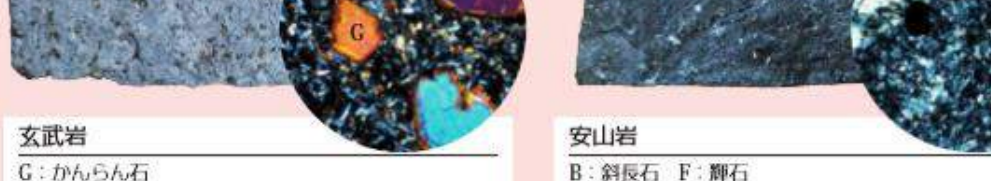

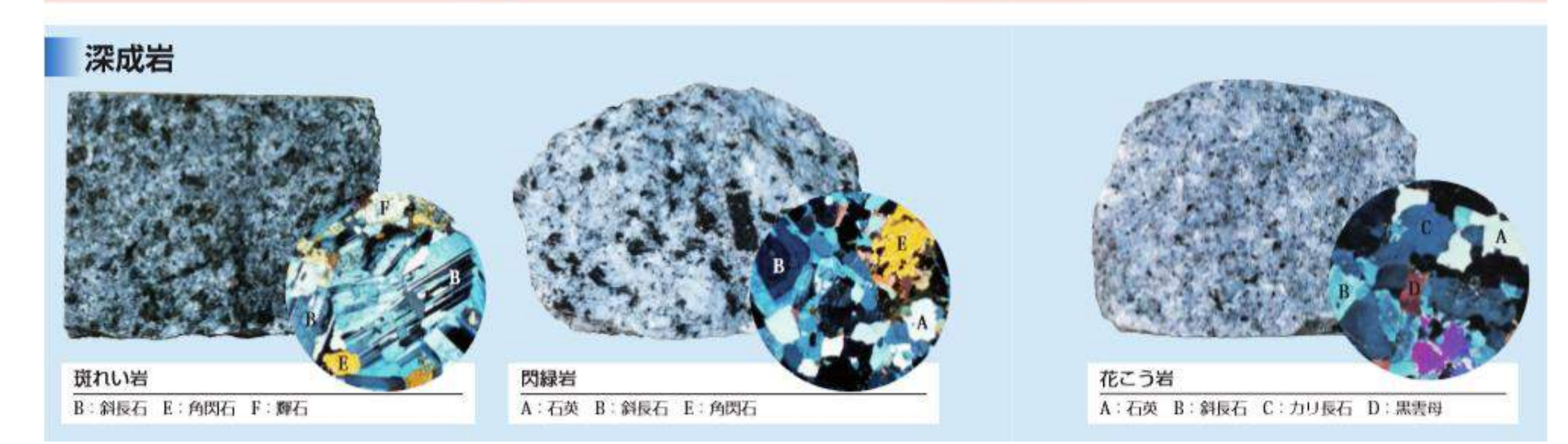

## **偏光拡大鏡で岩石薄片を観察してみよう**

偏光した光が白雲母の中に入ると、偏光が2方向に分かれます(**複屈折**)。 白雲母の中をそれぞれの速度で進み、白雲母からは2本の偏光が出てきま す。2本の偏光は上に重ねた偏光板を通るとき、互いに影響し合い、波長 によって強い光や弱い光(消えたように見える光)になって偏光板を通り ます。すると、無色透明な白雲母にも鮮やかな色がついているように見え ます。

材料

・筒 2本(印刷機のマスタの芯)

- ・偏光フィルム
- ・白雲母 (2 cm  $\times$  2 cm)
- ・ステンレス板
- ・黒画用紙
- ・接着剤、はさみ
- ・デコレーション用のグッズ

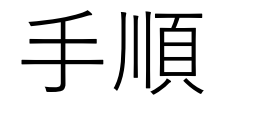

① 材料の加工

材料の加工にあたって、名市工電子機械科と機械科の機械をお借りしました。

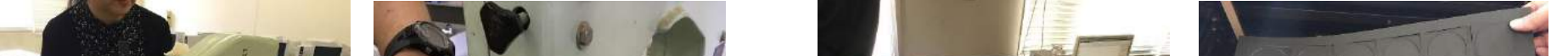

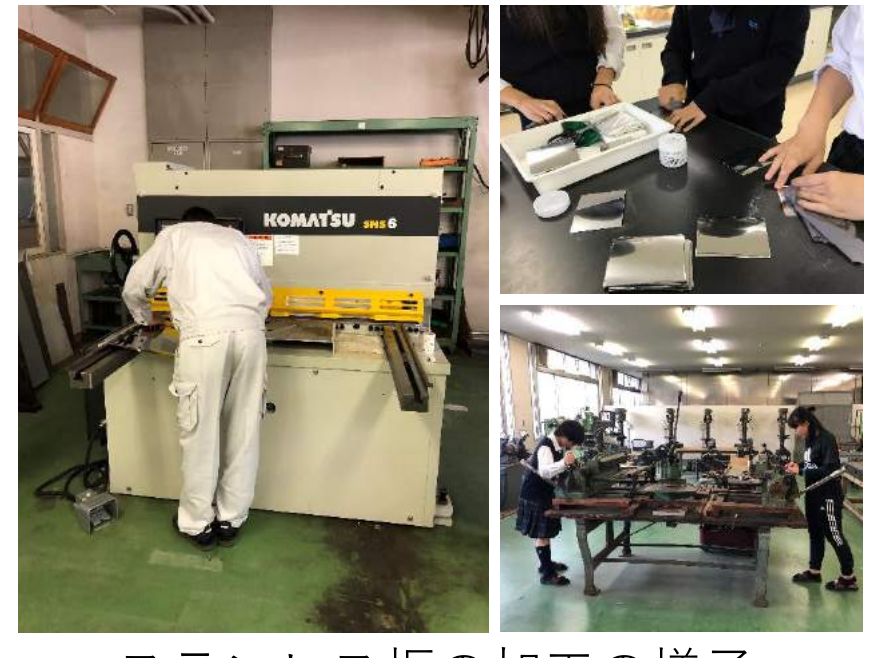

ステンレス板の加工の様子 大きな機械でステン板を切ります。 切ったステン板をコンパウンドで磨いて 機械で三角形に曲げたら鏡の完成!

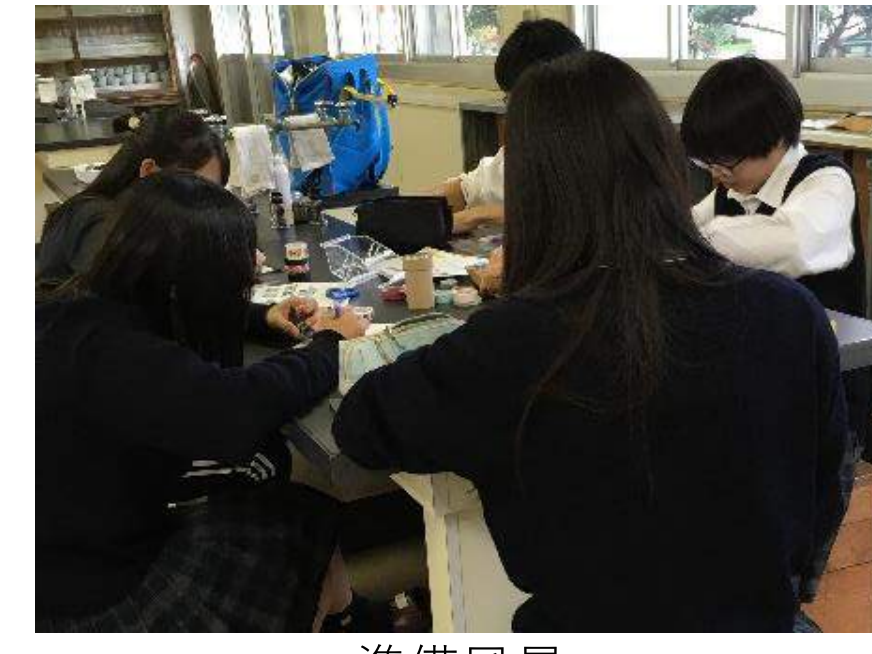

準備風景 名市工のお兄さん・お姉さんが お手伝いしてくれました。 ありがとうございました!

② 組み立て

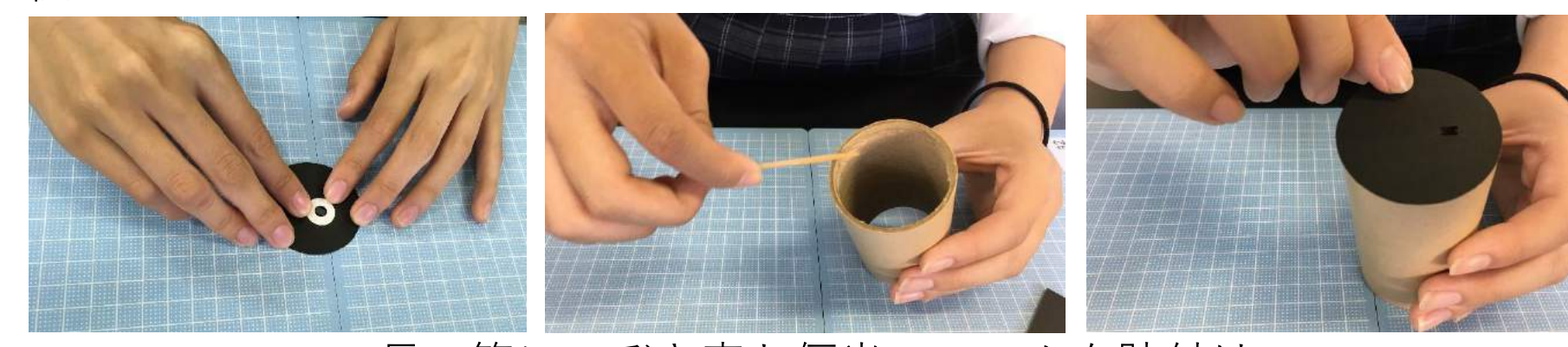

長い筒にのぞき窓と偏光フィルムを貼付け

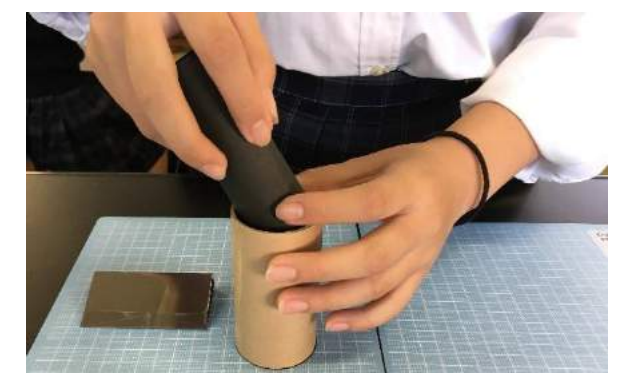

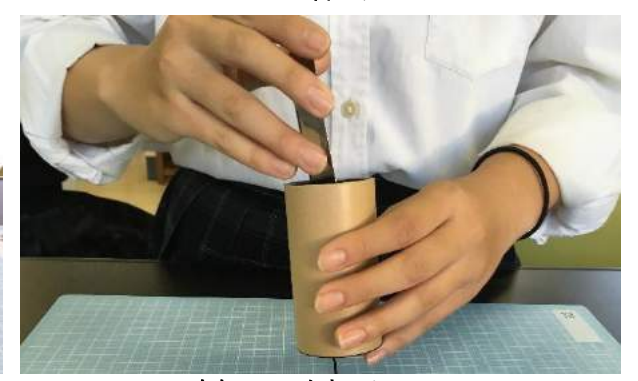

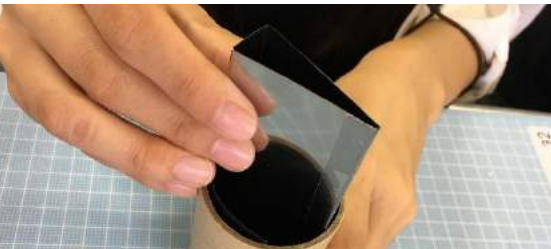

左:偏光板を同じ向きに2枚重ねた 右:左図から上だけ90度回した

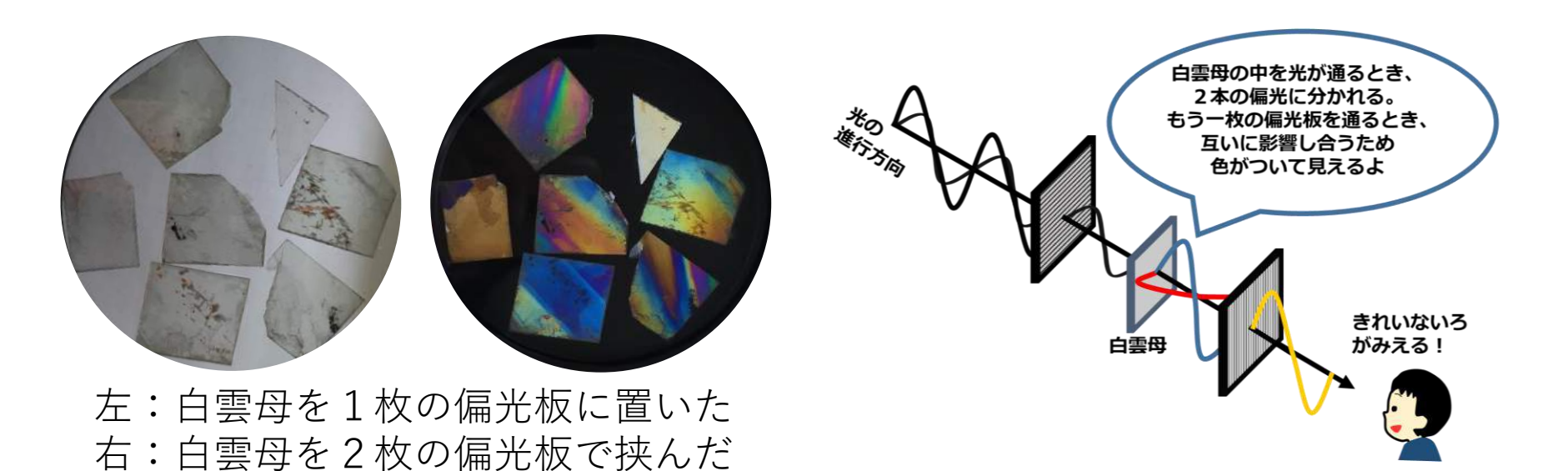

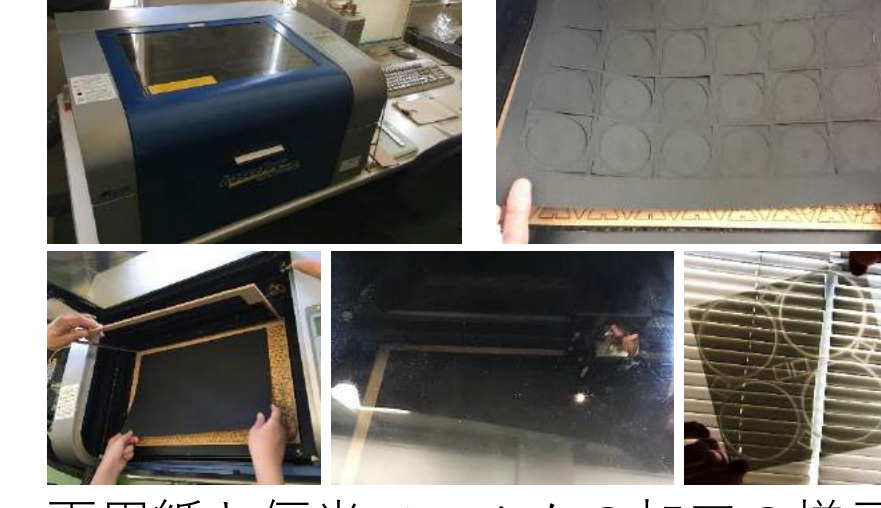

画用紙と偏光フィルムの加工の様子 レーザーカッターを使用しました。 100枚でもアッという間!

### おもな火成岩とそれぞれの偏光顕微鏡での観察写真 山口県岩石図鑑(山口県地学会編)出版社:第一学習社 より引用

### 謝辞

本教材の作成にあたり、富山大学の佐野晋一先生には大変有用なご助言をいた だきました。また、本校機械科・電子機械科・情報技術科・自動車科には材料の 加工等にご協力いただきました。環境技術科には人工いくら万華鏡の見本をお借 りするなど万華鏡の工夫にご助言いただきました。電気科には名市工HPに本教材 を掲載していただきました。この場をお借りして御礼申し上げます。 <参考文献> 佐野・萩谷,2002,ハンディサイズの偏光板を利用した鉱物観察実習の展開例, 福井県立恐竜博物館紀要,1,134‐139.

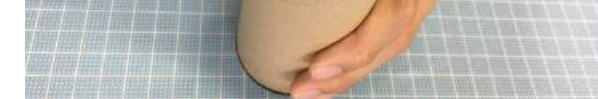

長い筒に鏡を入れる

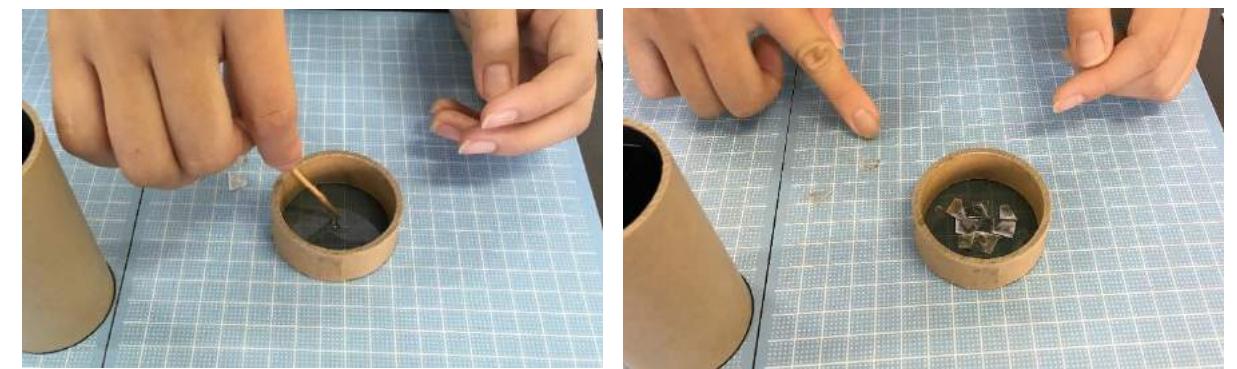

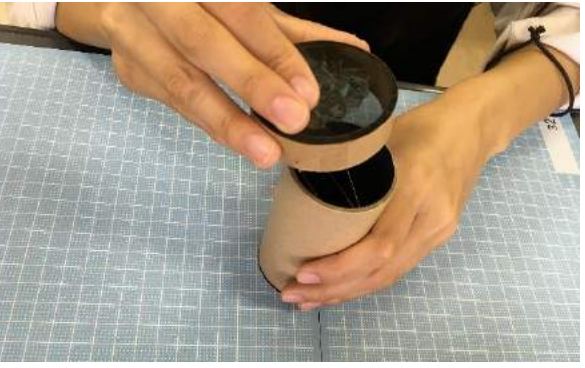

短い筒に白雲母を貼り、長い筒と組み合わせて…

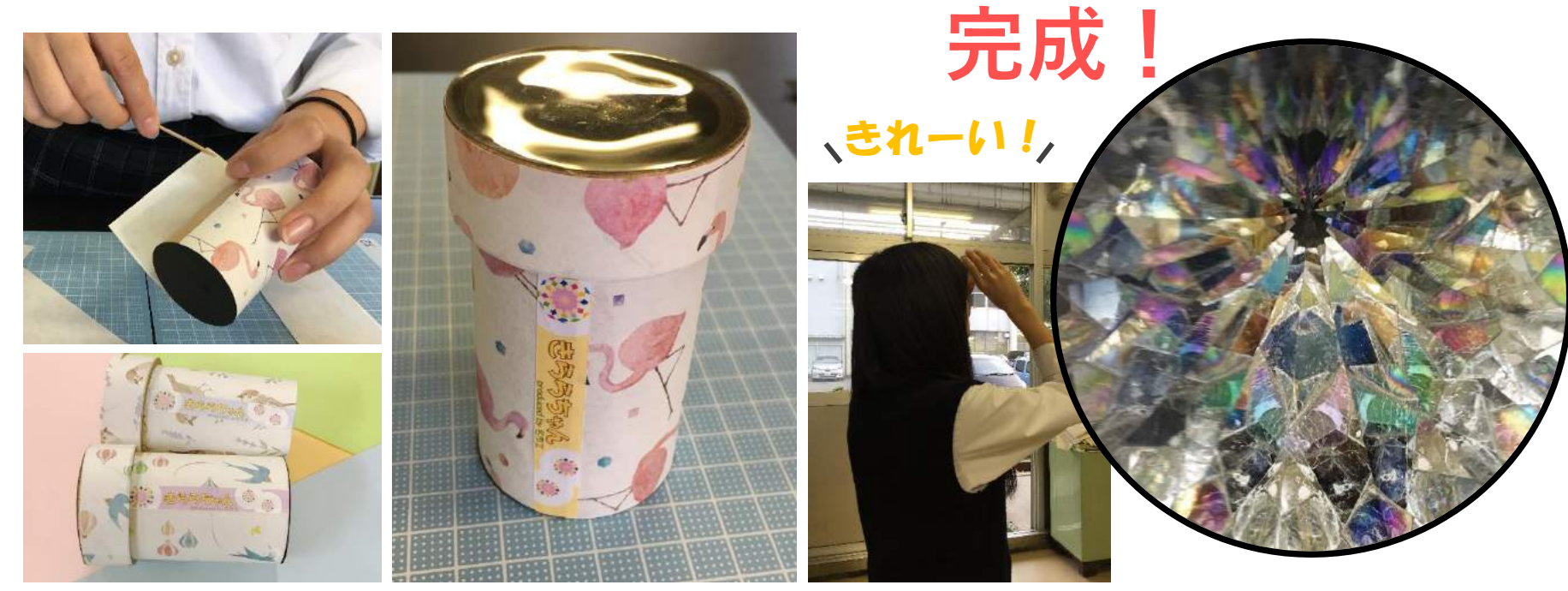

**※平成30年10月に 名古屋市科学館で開催された 科学の祭典に出品したポスターです。**